ref(c, 1)/ref(c, 2)&gt 1.098 and  $c$ &lt  $\overline{O}$  $ref(c, 1)/ref(c, 2)$ &gt 1.098 and c&lt o AND C<  $REF(C,1)$ // was a set of  $\mathcal{M}$ 

**涨停-股识吧**

 $M20 = MA$  C 20  $1 = REF$  M20, 1 AND REF M20, 1 & gt  $=$  REF M20, 2  $=$  REF M20, 1 AND REF M20 1 &gt =  $REF$   $M20$ ,  $2$   $REF$   $M20$ ,  $2$   $&8gt$ <br>=  $REF$   $M20$ ,  $3$   $REF$   $M20$ ,  $3$   $&8gt$ REF M20 3 &gt  $=$  REF M20 4 { 5 }

同花顺好像没有这个功能吧.我不常用同花,不记得有通达信里就有

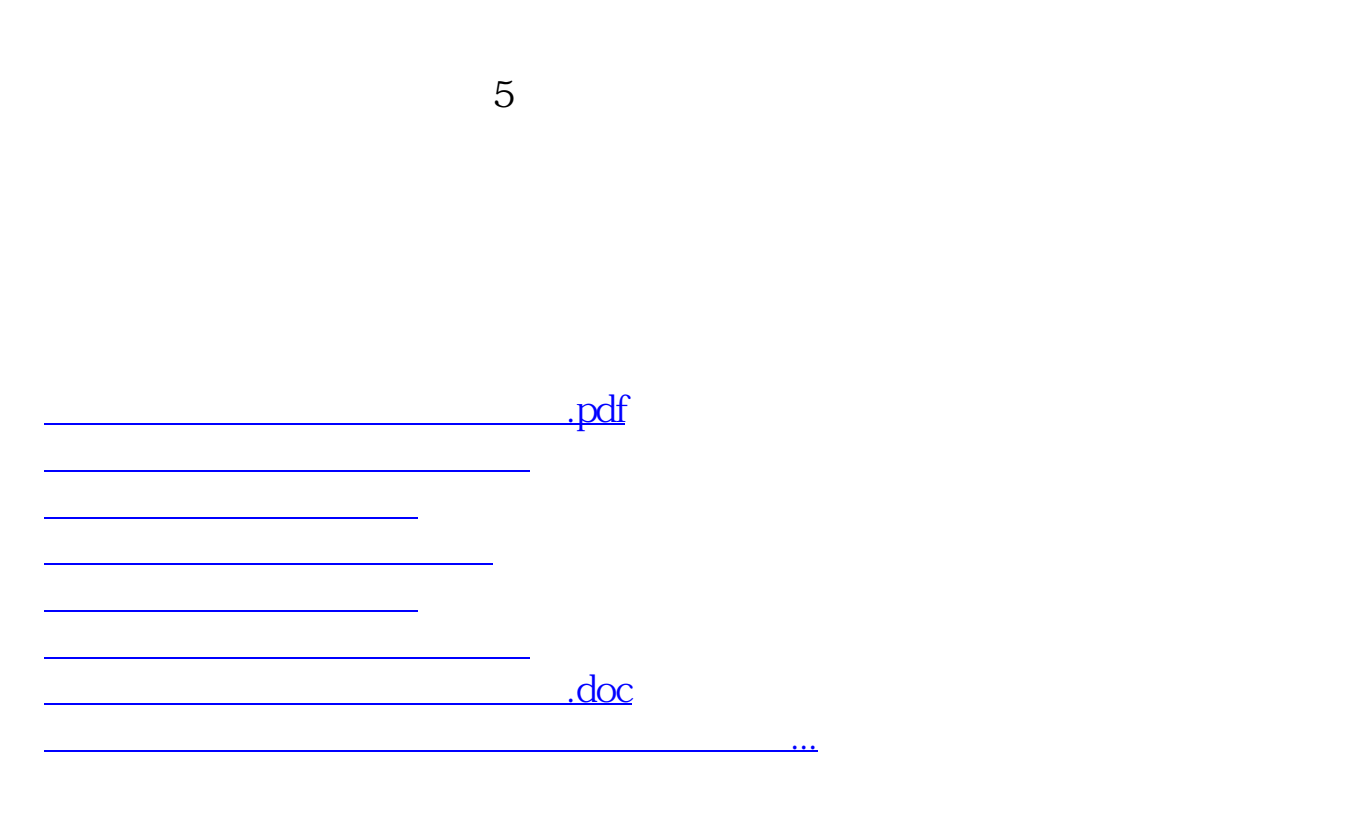

<https://www.gupiaozhishiba.com/article/36163430.html>